$\mathbf{1}$ 

 $\,1\,$ 

 $\mathbf{1}$ 

 $\ast$ 

Vol. 16 No. 1 Mar. 2003

 $\ast$ 

## AutoCAD

224003

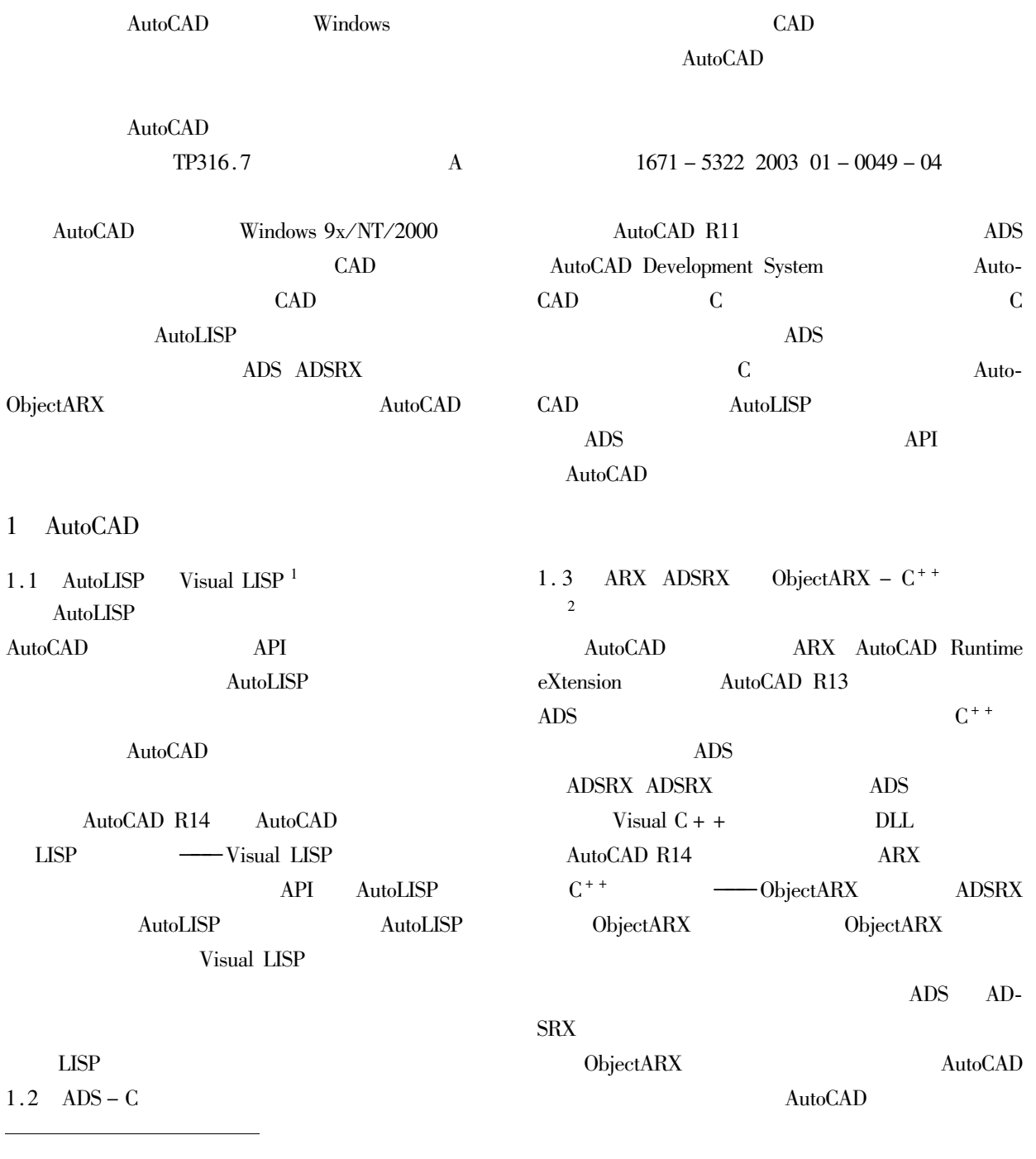

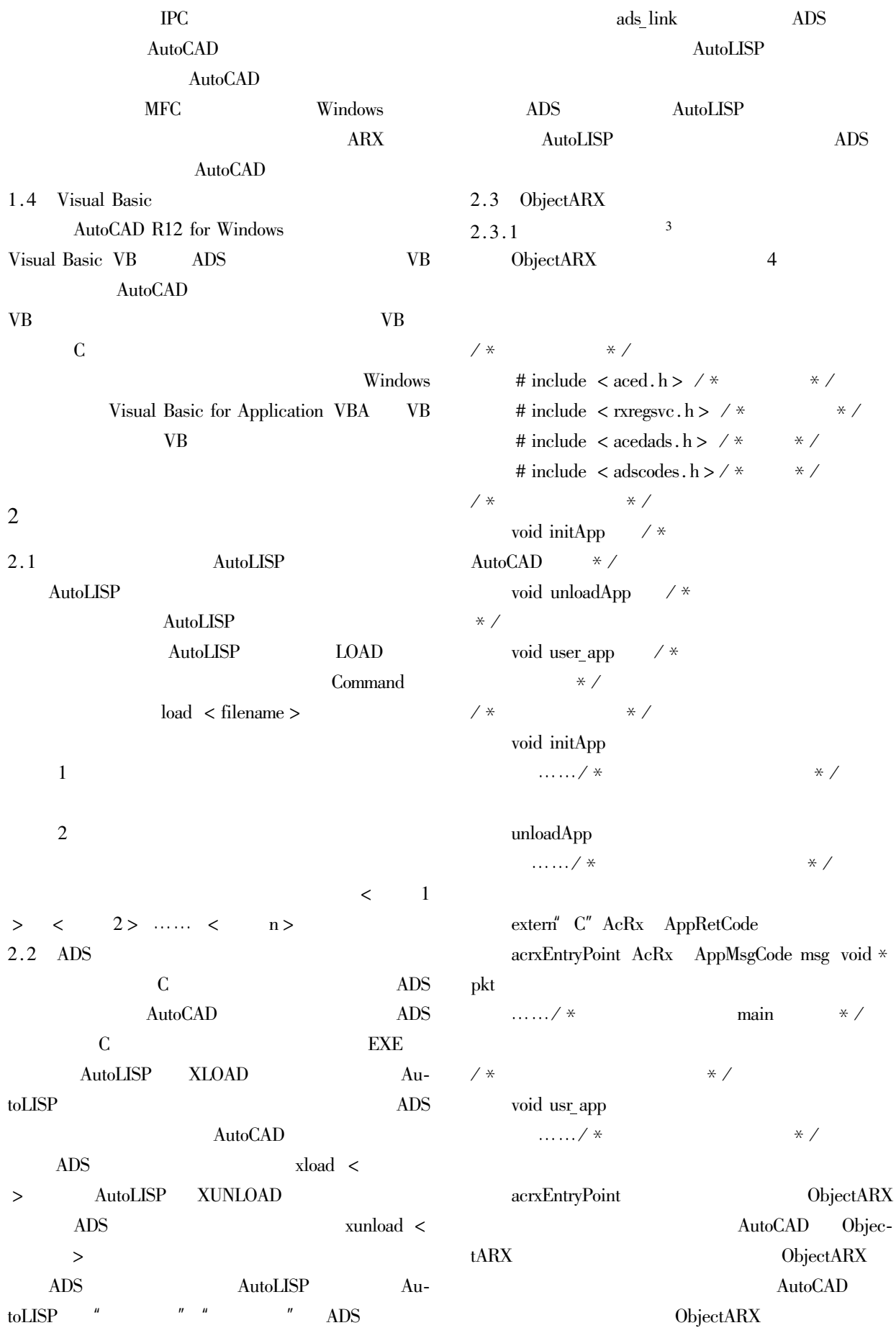

 $\star$ 

 $\mathbf{1}$ 

Ī.

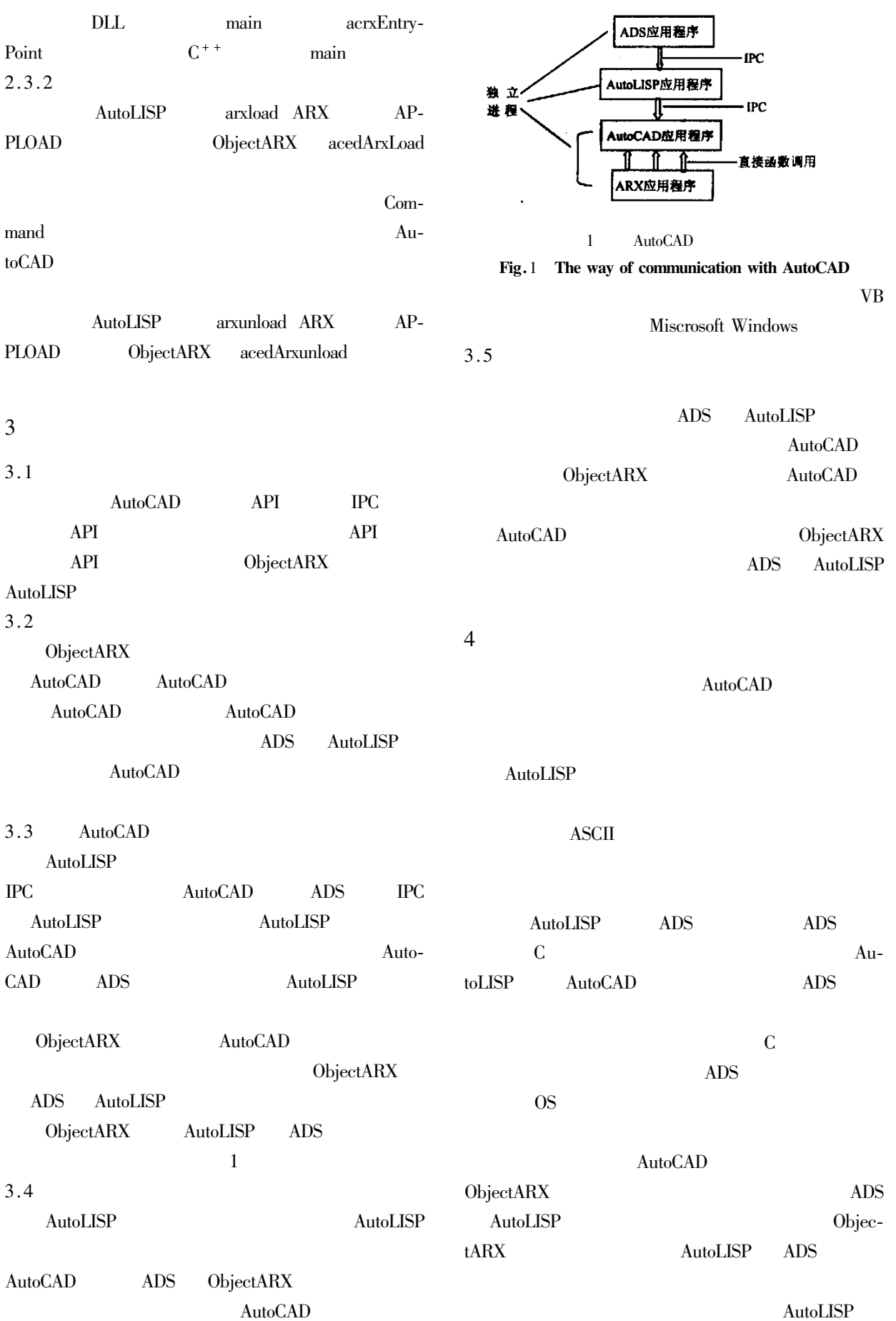

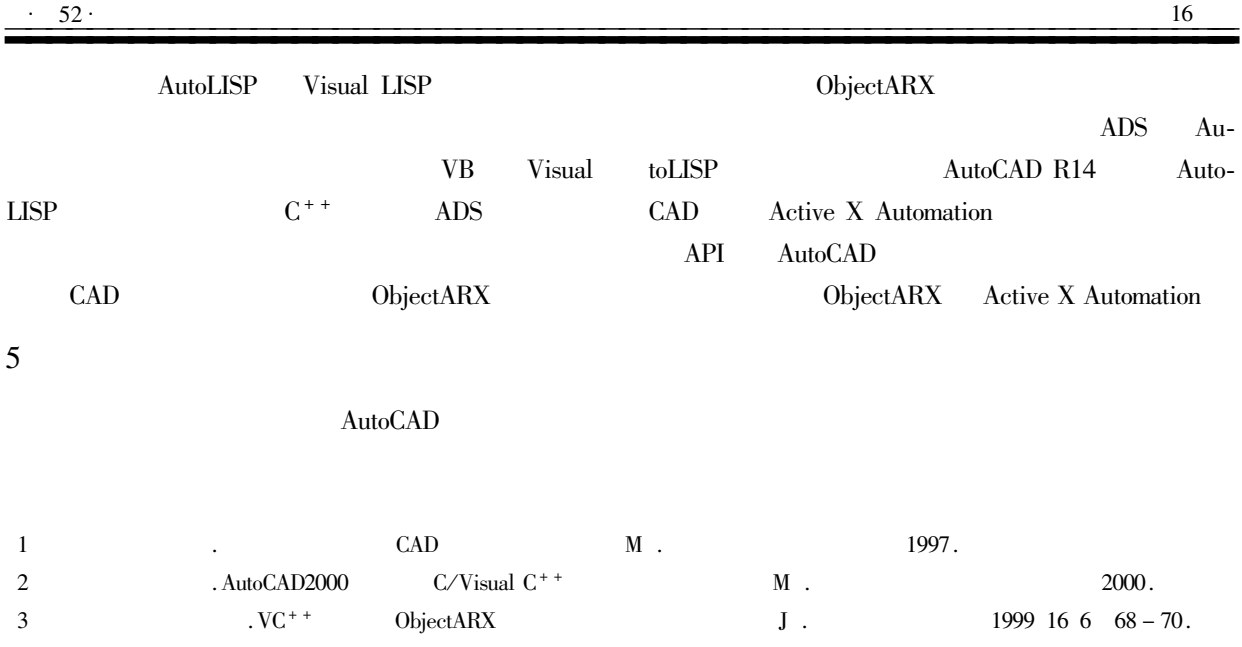

## The Comparison and Selection of Main Developing Implements of AutoCAD

## LI Ping

Department of Computer Engineering of Yancheng Institute of Technology Jiangsu Yancheng 224003 China

Abstract AutoCAD is the most popular and available CAD developing platform which is extensively used based on Windows. This paper analyzes and compares the main developing implements of AutoCAD in several aspects and proposes the selection principle of how to use them.

 $\mathbf{u}$ 

 $\mathbf{u}$ 

 $\mathbf{u}$ 

Keywords AutoCAD developing implement compare select

 $\overline{u}$ 

 $1:1000$